# МИНИСТЕРСТВО НАУКИ И ВЫСШЕГО ОБРАЗОВАНИЯ РОССИЙСКОЙ ФЕДЕРАЦИИ ФЕДЕРАЛЬНОЕ ГОСУДАРСТВЕННОЕ БЮДЖЕТНОЕ ОБРАЗОВАТЕЛЬНОЕ УЧРЕЖДЕНИЕ ВЫСШЕГО ОБРАЗОВАНИЯ «СЕВЕРО-КАВКАЗСКАЯ ГОСУДАРСТВЕННАЯ **АКАДЕМИЯ»**

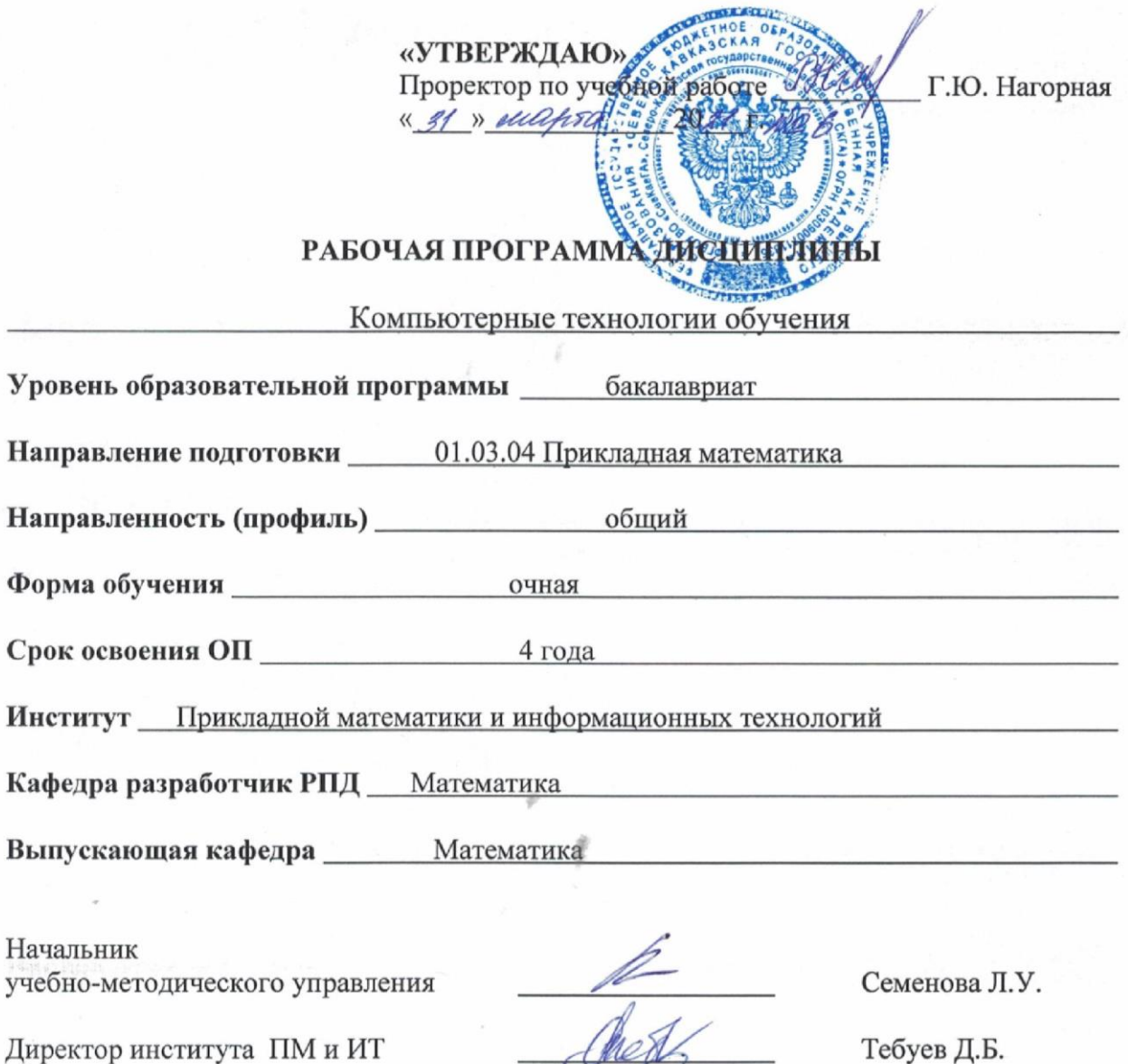

Заведующий выпускающей кафедрой

Utac

Тебуев Д.Б.

Кочкаров А.М.

г. Черкесск, 2021 г.

# **СОДЕРЖАНИЕ**

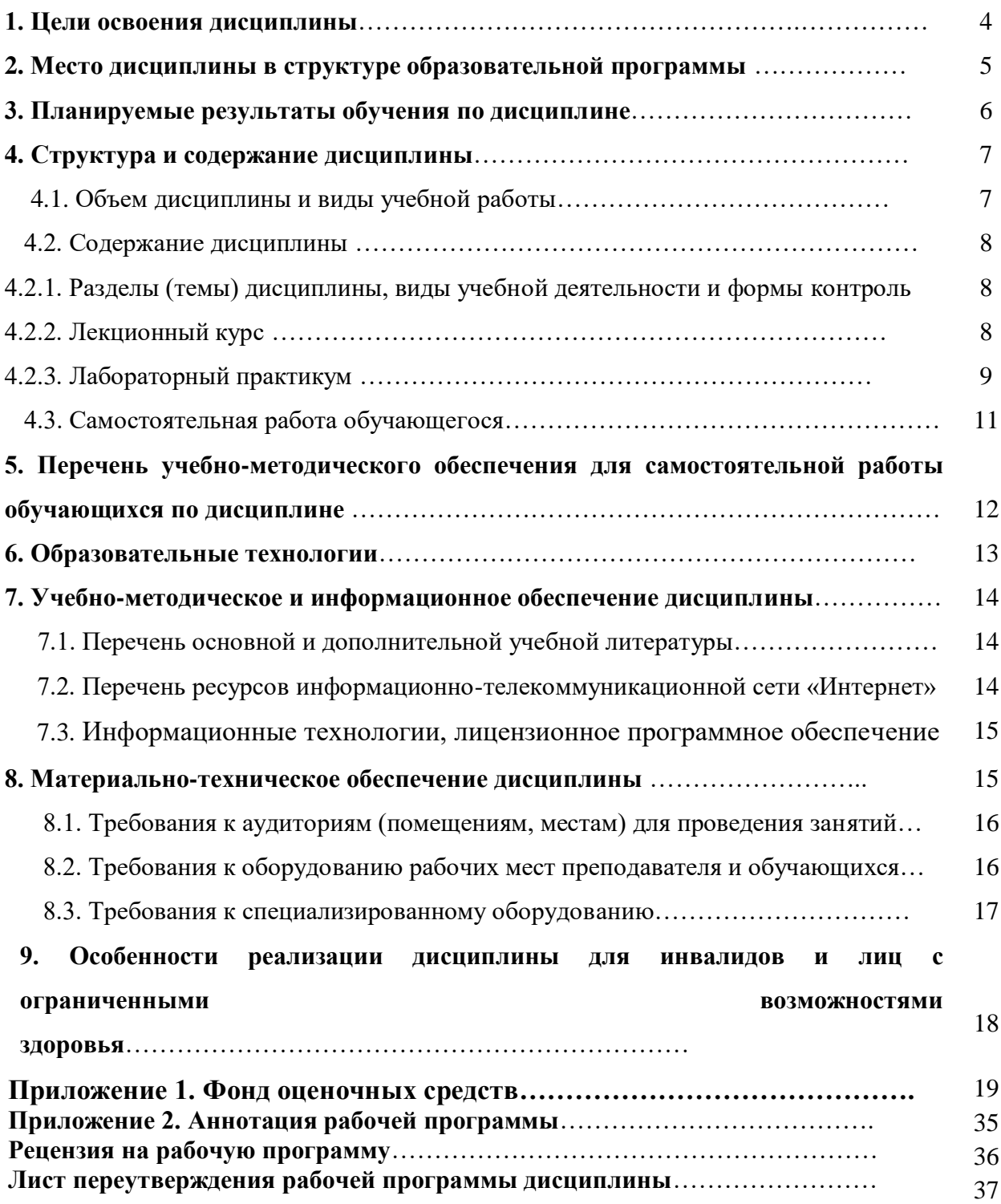

# **1. ЦЕЛИ ОСВОЕНИЯ ДИСЦИПЛИНЫ**

**Целью** освоения дисциплины «Компьютерные технологии обучения» является ознакомление обучающихся с основными инструментальными возможностями современных компьютерных технологий обучения, а также изучение теоретических основ и принципов формализации процесса обучения. Построение технологий овладения информацией и получения навыков в решении прикладных задач, организация автоматизированного контроля знаний и навыков, а также владения современными сетевыми и информационными технологиями.

При этом задачами дисциплины являются:

- усвоение обучающимися теоретических и практических навыков в разработке компьютерных технологий обучения;

- изучение общих принципов применения компьютерных средств обучения в образовательном процессе;

- изучение теоретических и аппаратно-программных основ компьютерных технологий для целей обучения;

- освоение основных принципов и требований развития компьютерных технологий обучения как технологической основы современного образования;

- развитие коммуникативных способностей;

- развитие умений осуществлять экспериментально-научную деятельность за счет использования возможностей компьютерных технологий.

# **2. МЕСТО ДИСЦИПЛИНЫ В СТРУКТУРЕ ОБРАЗОВАТЕЛЬНОЙ ПРОГРАММЫ**

2.1. Дисциплина «Компьютерные технологии обучения» относится к дисциплинам по выбору части формируемой участниками образовательных отношений Блока 1 Дисциплины (модули), имеет тесную связь с другими дисциплинами.

2.2. Ниже приведены предшествующие и последующие дисциплины, направленные на формирование компетенций дисциплины в соответствии с матрицей компетенций ОП.

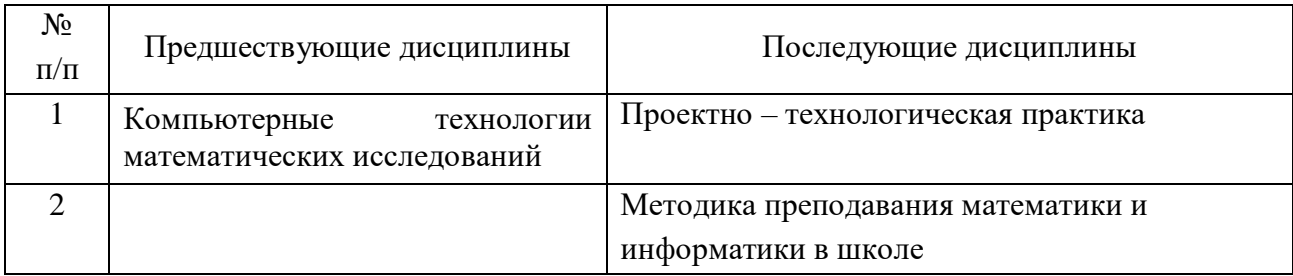

#### **Предшествующие и последующие дисциплины, направленные на формирование компетенций**

# **3. ПЛАНИРУЕМЫЕ РЕЗУЛЬТАТЫ ОБУЧЕНИЯ**

Планируемые результаты освоения образовательной программы (ОП) – компетенции обучающихся определяются требованиями стандарта по направлению подготовки 01.03.04 Прикладная математика и формируются в соответствии с матрицей компетенций ОП

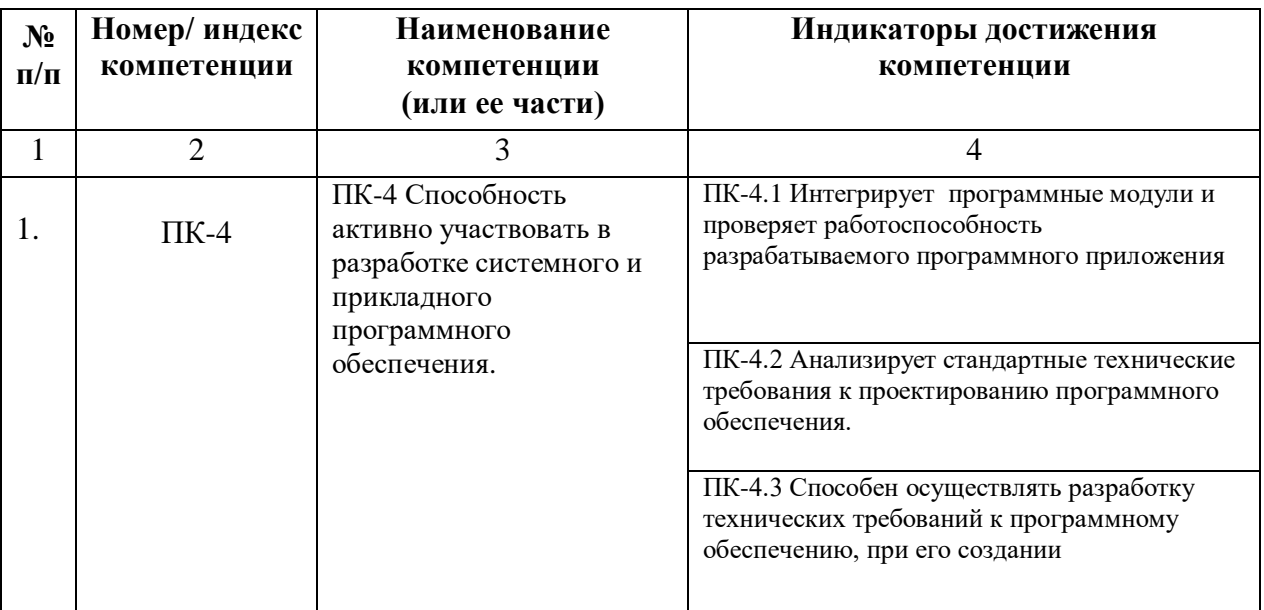

# **4. СТРУКТУРА И СОДЕРЖАНИЕ ДИСЦИПЛИНЫ**

# **4.1. Объем дисциплины и виды учебной работы**

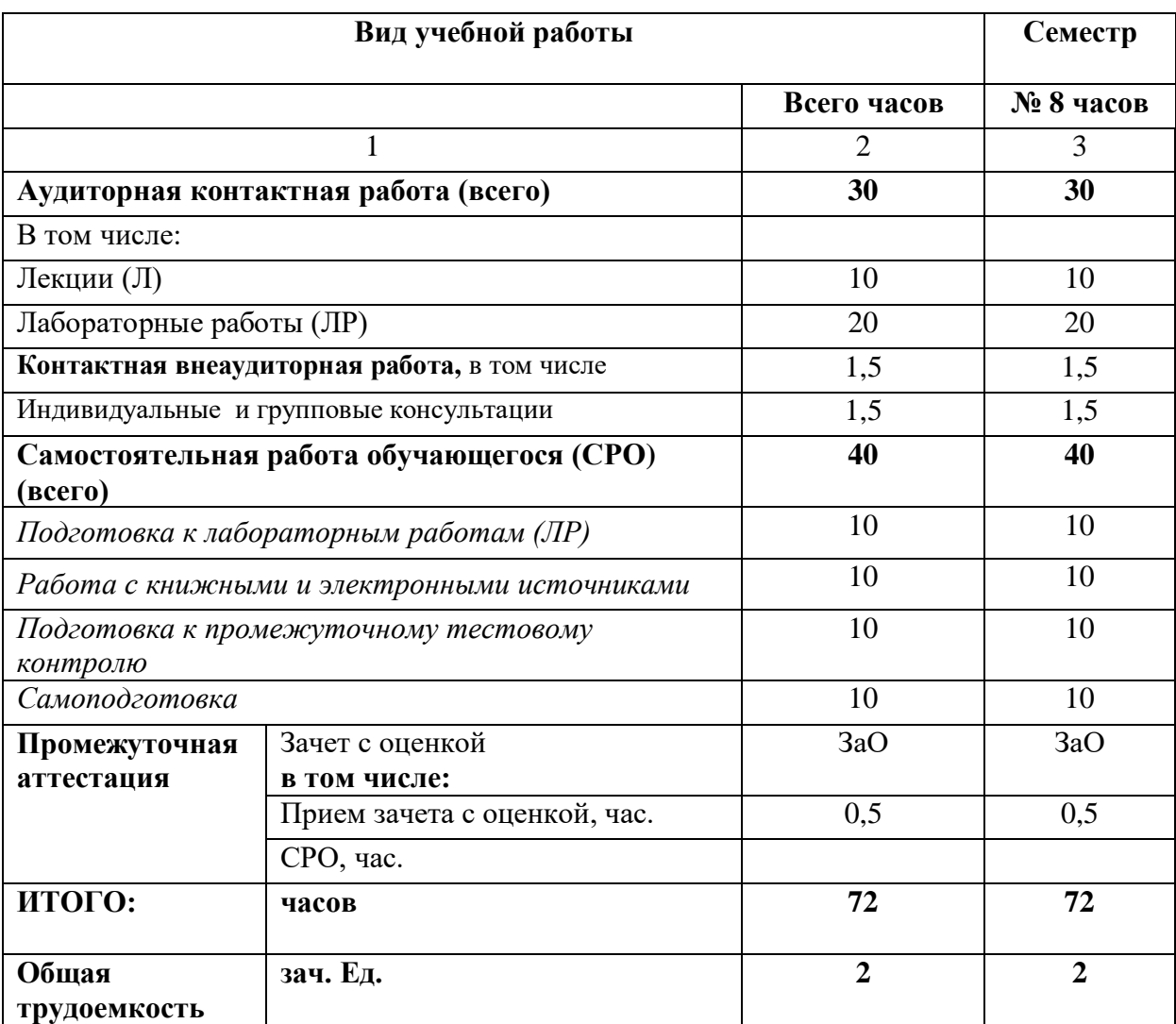

# **4.2. Содержание дисциплины**

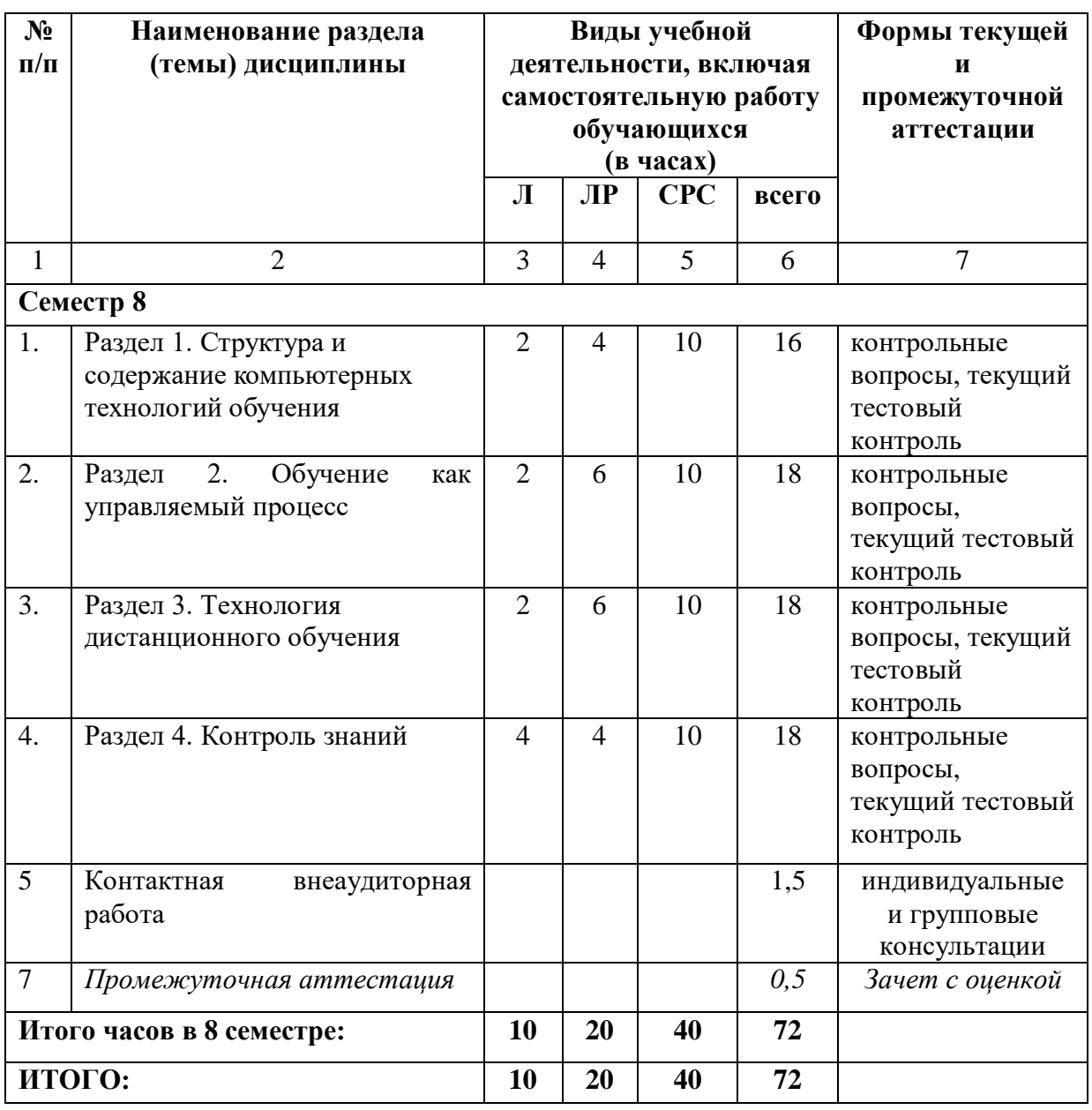

# **4.2.1. Разделы (темы) дисциплины, виды учебной деятельности и формы контроля**

# **4.2.2. Лекционный курс**

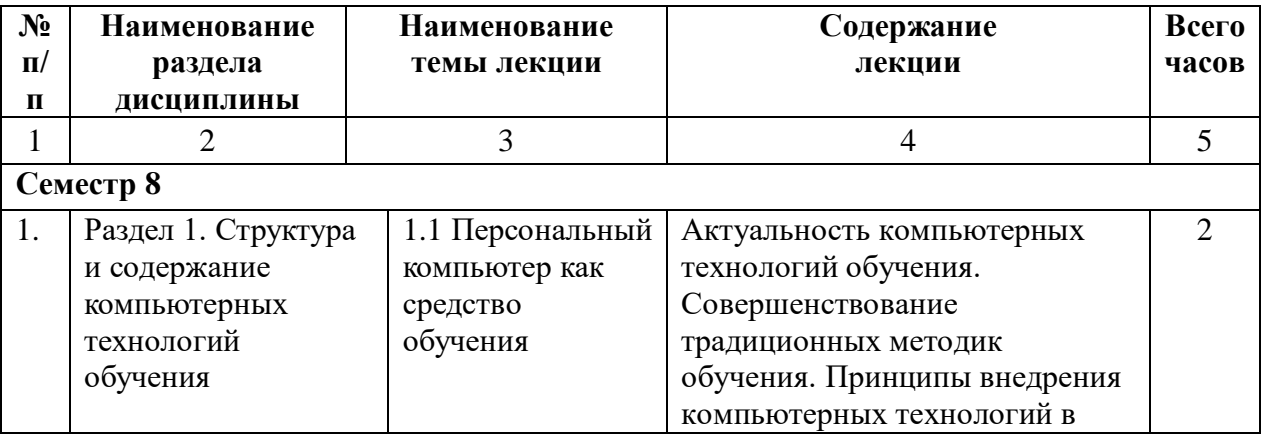

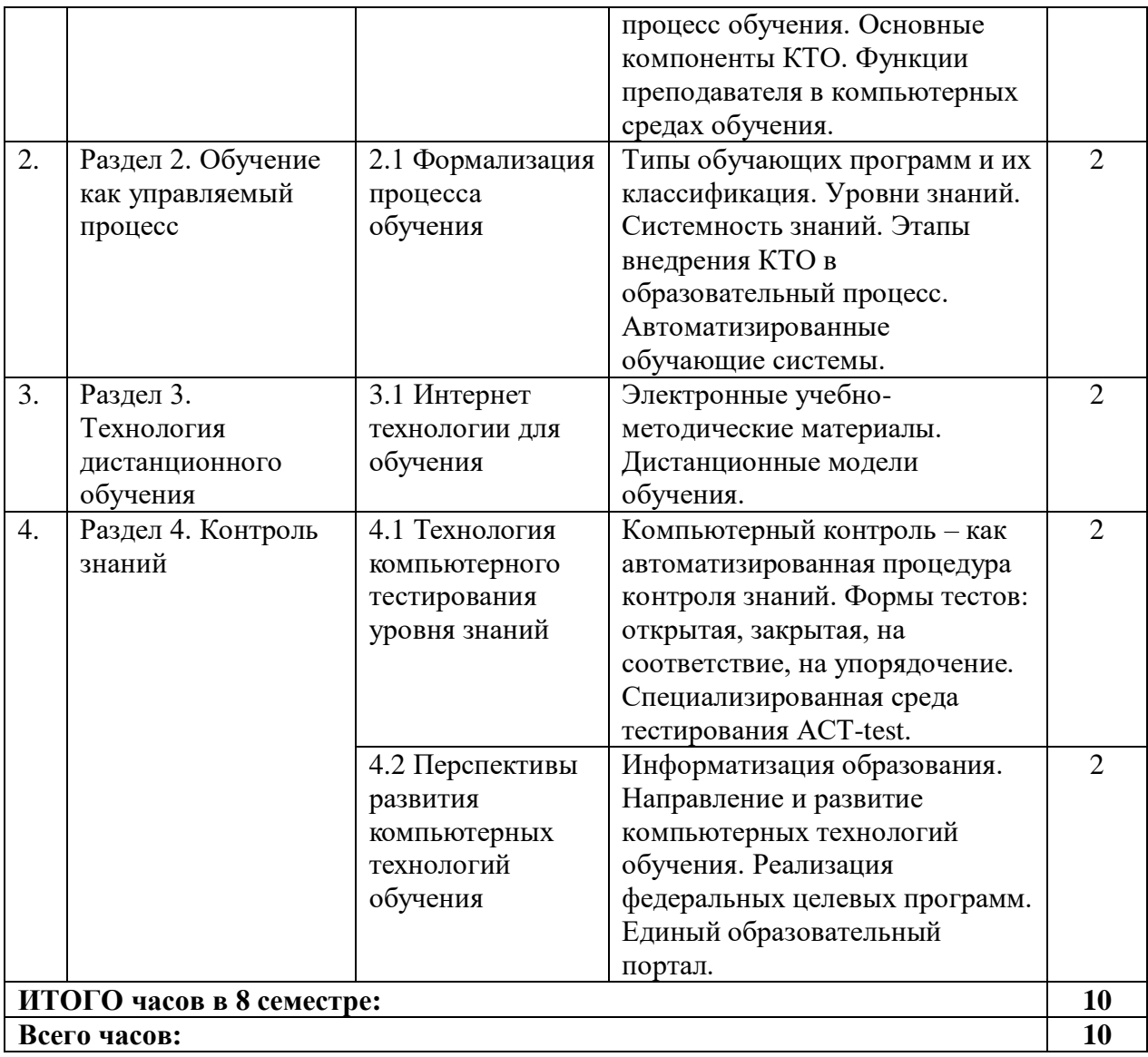

# **4.2.3. Лабораторный практикум**

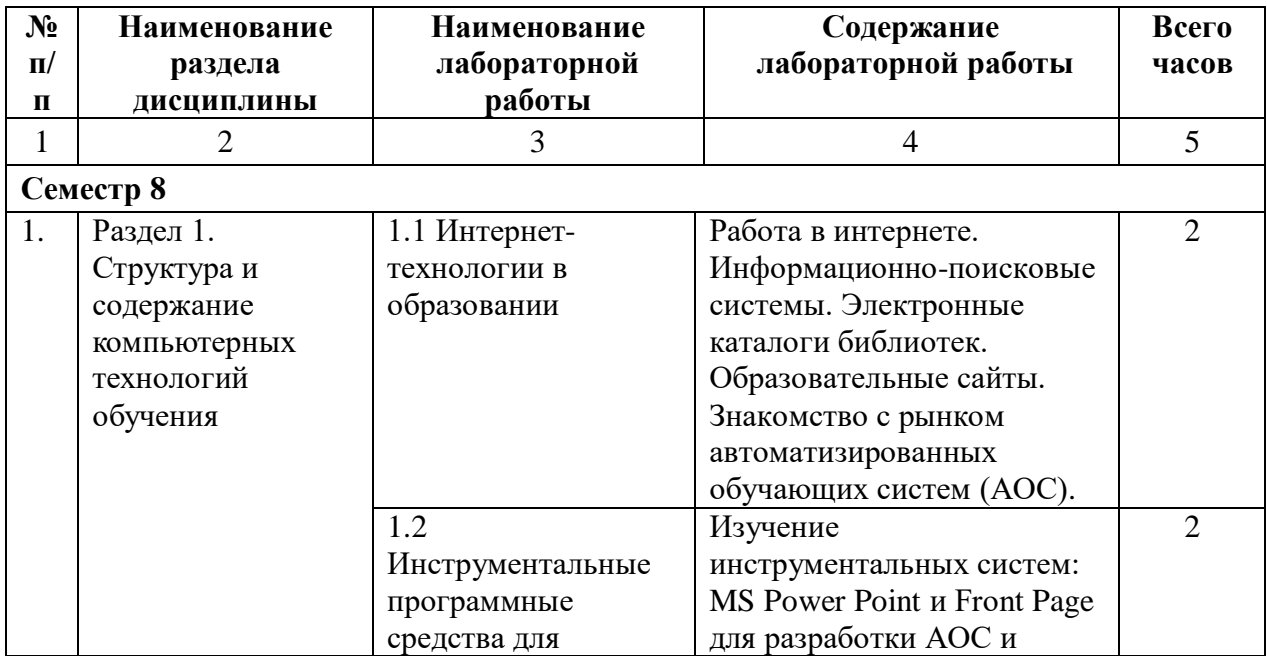

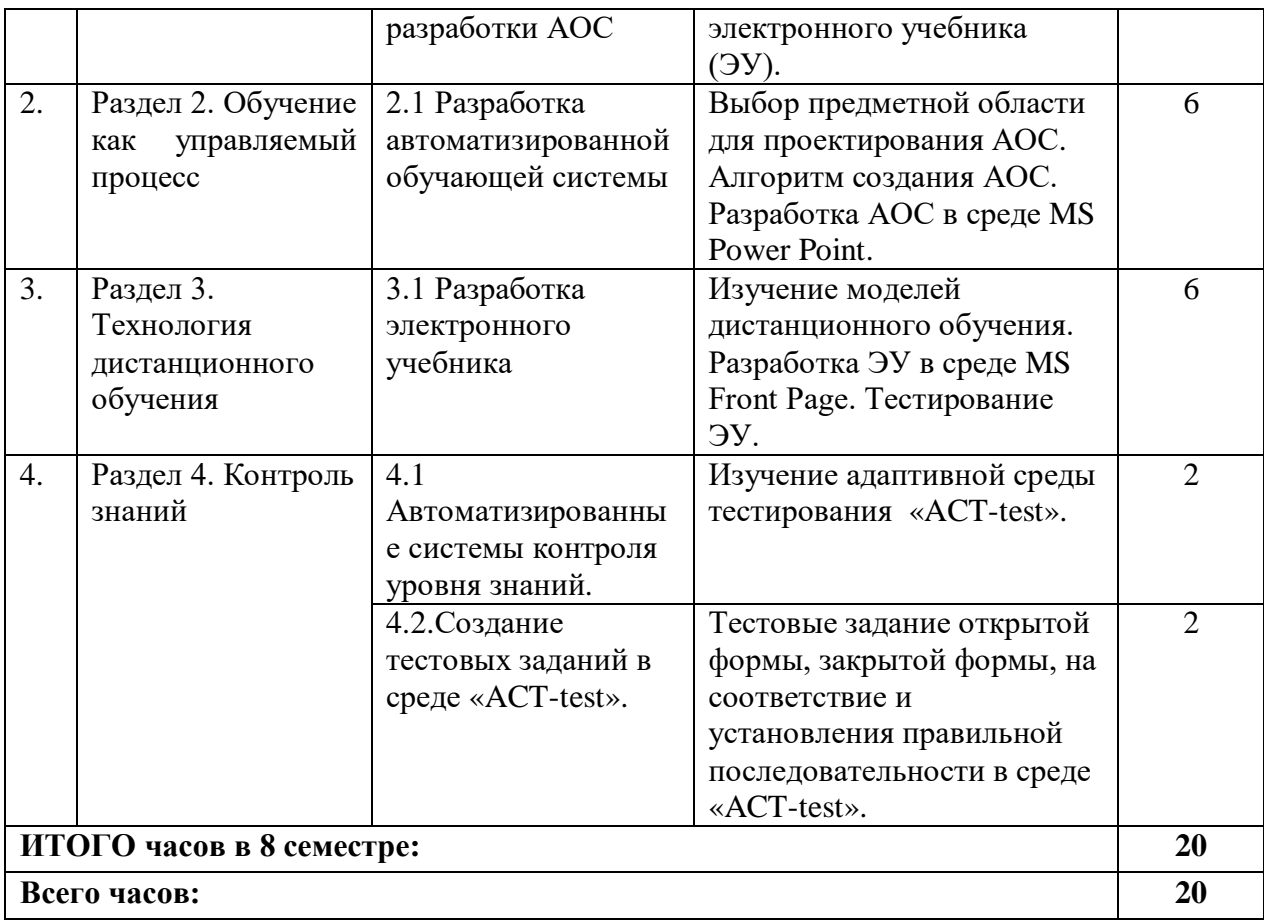

# **4.3. Самостоятельная работа обучающегося**

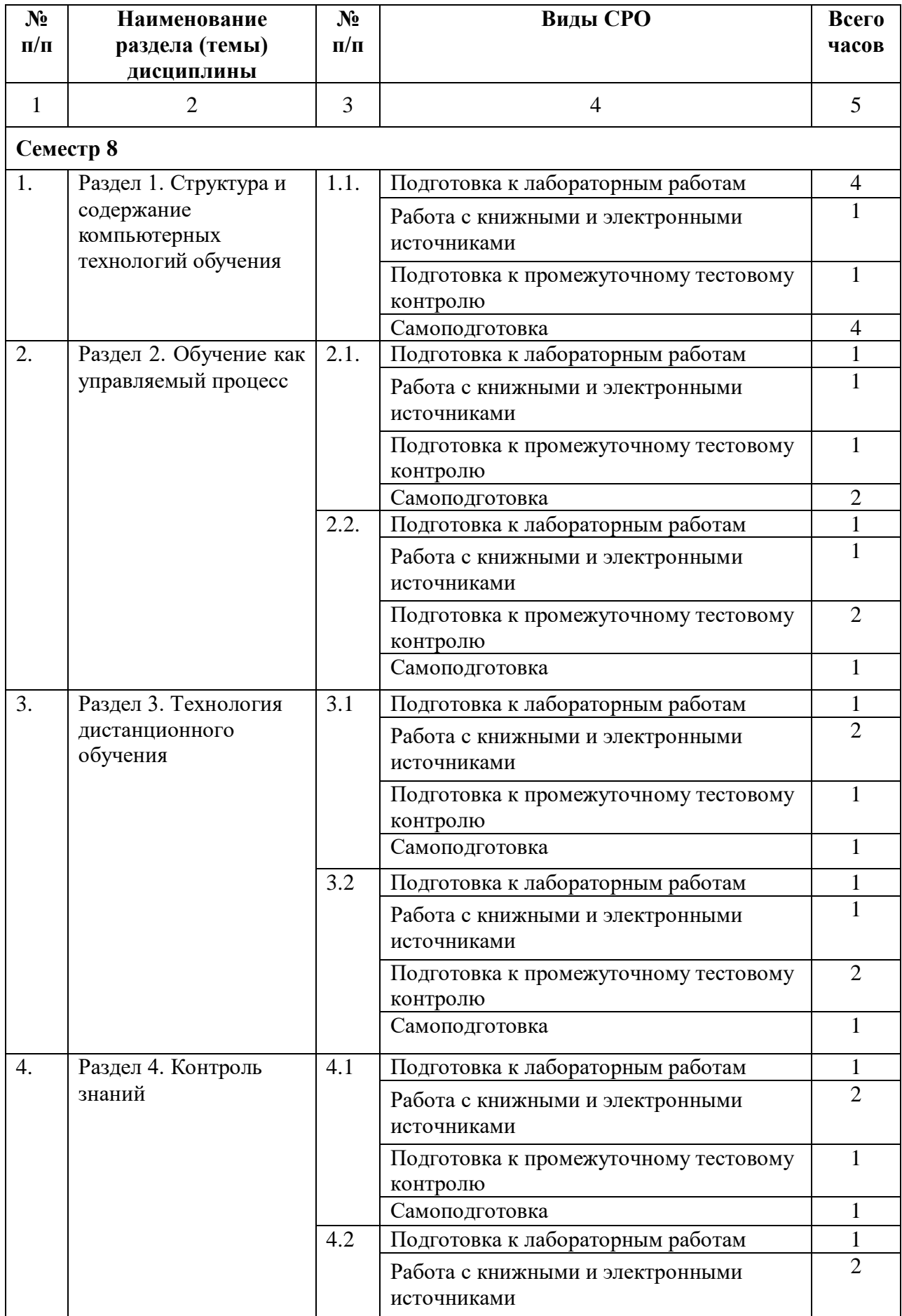

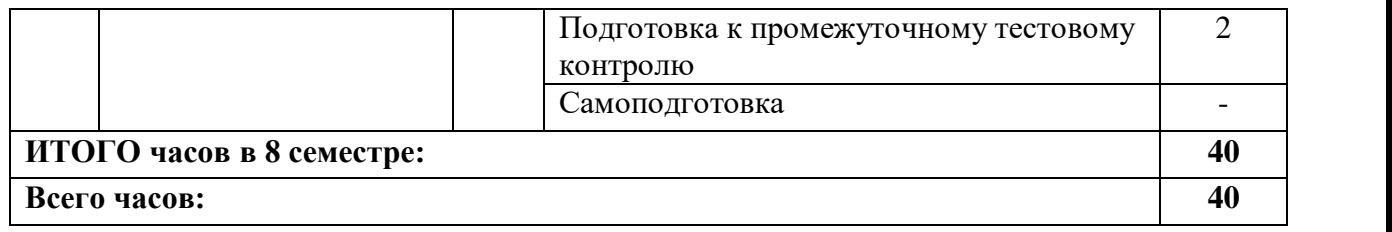

# **5. ПЕРЕЧЕНЬ УЧЕБНО-МЕТОДИЧЕСКОГО ОБЕСПЕЧЕНИЯ ДЛЯ САМОСТОЯТЕЛЬНОЙ РАБОТЫ ОБУЧАЮЩИХСЯ ПО ДИСЦИПЛИНЕ**

#### **5.1. Методические указания для подготовки обучающихся к лекционным занятиям**

Во время лекции по дисциплине «Компьютерные технологии обучения» необходимо обучающимся быть во внимании преподавателя.

Обучающийся, готовясь к лекционному занятию, включает выполнение всех видов заданий размещенных в каждой лекции, т.е. задания выполняются еще до лекционного занятия по соответствующей теме. В ходе лекционных занятий, обучающийся должен вести конспектирование лекционного материала, обращать внимание на термины и определения, а также формулировки, раскрывающие содержание тех или иных явлений и процессов, научные выводы и практические рекомендации.

Обучающийся должен оставить в рабочих конспектах поля, на которых делает пометки из рекомендованной литературы, дополняющие материал прослушанной лекции, а также подчеркивающие особую важность тех или иных теоретических положений. Обучающийся также должен задавать преподавателю уточняющие вопросы с целью уяснения теоретических положений, разрешения спорных ситуаций. Дорабатывать свой конспект лекции, делая в нем соответствующие записи из литературы, рекомендованной преподавателем и предусмотренной учебной программой. Обучающийся должен уметь проводить текущей лекции с предшествующей.

# **5.2. Методические указания для подготовки обучающихся к лабораторным занятиям**

Обучающийся должен подготовиться к выполнению лабораторных работ строго в соответствии с содержанием курса.

В начале каждого лабораторного занятия обучающийся должен ознакомиться с теоретическим материалом, необходимым для выполнения текущей лабораторной работы.

Подготовить ответы на контрольные вопросы, которые представляются в конце каждой лабораторной работы.

Каждая лабораторная работа содержит список индивидуальных заданий, на выполнение которых обучающийся должен быть готовым.

Полученные результаты выполнения лабораторной работы обучающийся должен уметь оформить и быть готовым к устной защите.

#### **5.4. Методические указания по самостоятельной работе обучающихся**

Самостоятельная работа обучающихся включает в себя выполнение различного рода заданий, которые ориентированы на более глубокое усвоение материала изучаемой дисциплины.

По каждой теме дисциплины обучающимся предлагается перечень заданий для самостоятельной работы.

К выполнению заданий для самостоятельной работы предъявляются следующие требования: задания должны исполняться самостоятельно и представляться в установленный срок, а также соответствовать установленным требованиям по оформлению. Обучающимся следует:

- руководствоваться графиком самостоятельной работы, определенным на кафедре;

- выполнять все плановые задания, выдаваемые преподавателем для самостоятельного выполнения, и разбирать неясные вопросы на лабораторных и практических занятиях, а также получить информацию на консультациях.

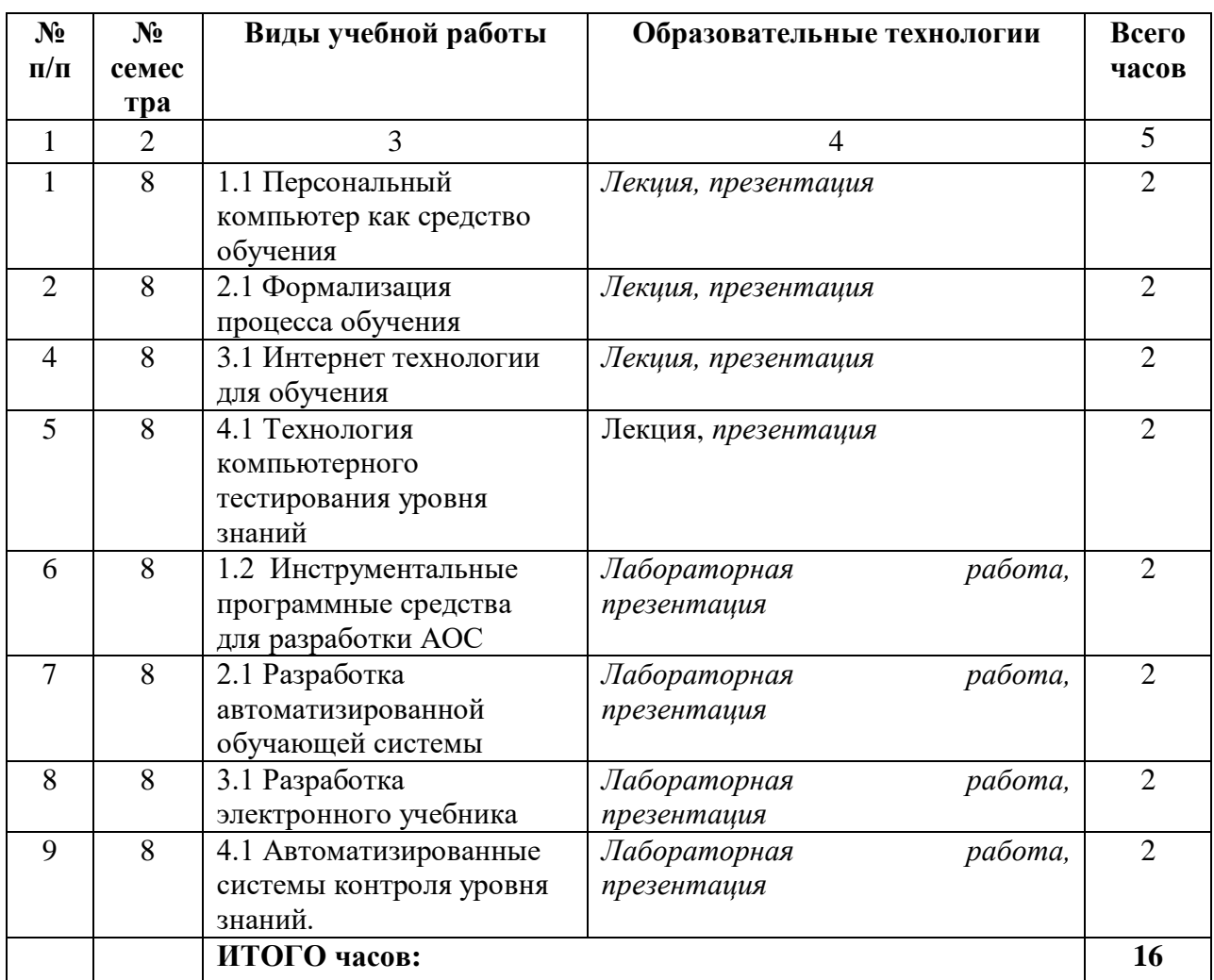

# **6. ОБРАЗОВАТЕЛЬНЫЕ ТЕХНОЛОГИИ**

# **7. УЧЕБНО-МЕТОДИЧЕСКОЕ И ИНФОРМАЦИОННОЕ ОБЕСПЕЧЕНИЕ ДИСЦИПЛИНЫ**

# **7.1. Перечень основной и дополнительной учебной литературы**

#### **Основная литература**

1. Компьютерные технологии в научных исследованиях : учебное пособие / Е.Н. Косова [и др.].. — Ставрополь : Северо-Кавказский федеральный университет, 2015. — 241 c. — Текст : электронный // IPR SMART : [сайт]. — URL: https://www.iprbookshop.ru/63098.html. — Режим доступа: для авторизир. пользователей

2. Персова М.Г. Современные компьютерные технологии : конспект лекций / Персова М.Г., Соловейчик Ю.Г., Домников П.А.. — Новосибирск : Новосибирский государственный технический университет, 2014. — 80 c. — ISBN 978-5-7782-2427-8. — Текст : электронный // IPR SMART : [сайт]. — URL: https://www.iprbookshop.ru/45025.html). — Режим доступа: для авторизир. пользователей

3. Компьютерные технологии в научных исследованиях : учебное пособие / Е.Н. Косова [и др.].. — Ставрополь : Северо-Кавказский федеральный университет, 2015. — 241 c. — Текст : электронный // IPR SMART : [сайт]. — URL: https://www.iprbookshop.ru/63098.html. — Режим доступа: для авторизир. пользователей

# **Дополнительная литература**

1. Современные компьютерные технологии : учебное пособие / Р.Г. Хисматов [и др.].. — Казань : Казанский национальный исследовательский технологический университет, 2014. — 83 c. — ISBN 978-5-7882-1559-4. — Текст : электронный // IPR SMART : [сайт]. — URL: https://www.iprbookshop.ru/62279.html. — Режим доступа: для авторизир. пользователей

# **7.2. Перечень ресурсов информационно-телекоммуникационной сети «Интернет»**

1. Электронно-библиотечная система IPRbooks URL: http:// [www.iprbooks.ru/О](http://www.iprbooks.ru/)ОО «Ай Пи Эр Медиа».

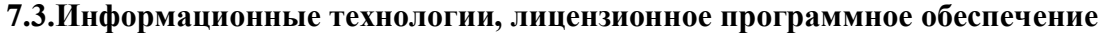

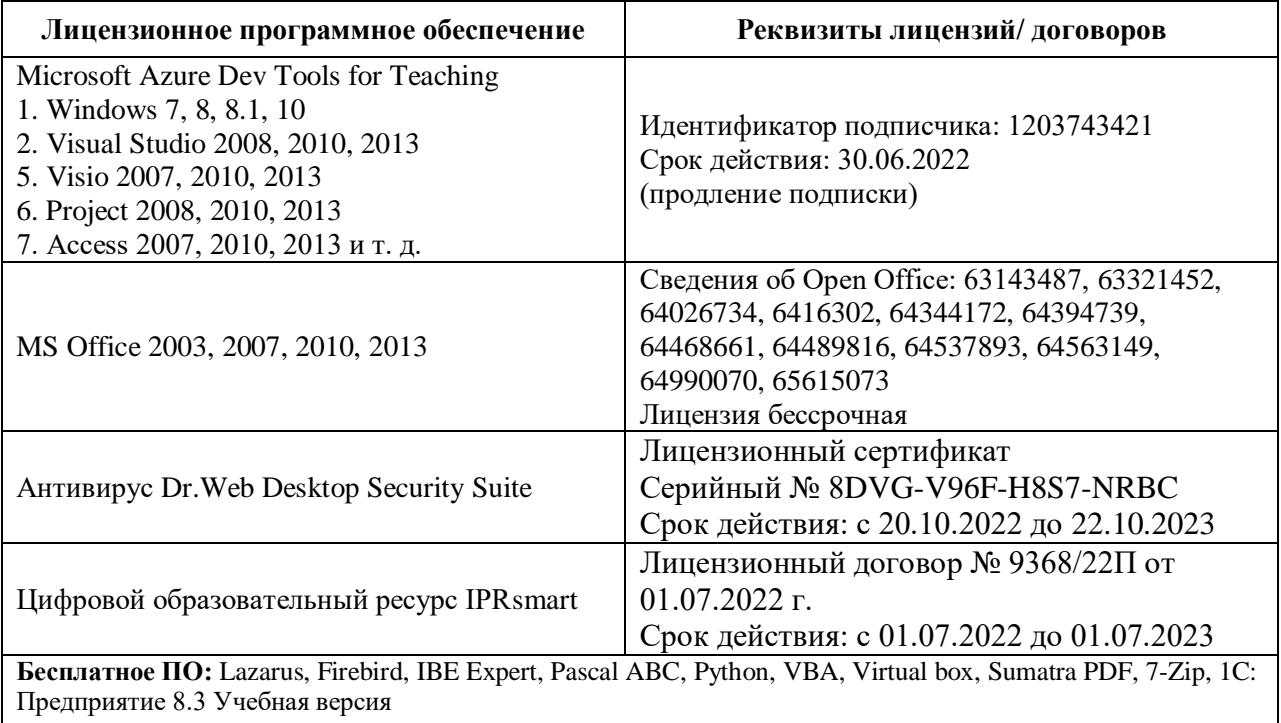

# **8. Материально-техническое обеспечение дисциплины**

# **8.1. Требования к аудиториям (помещениям, местам) для проведения занятий**

# **Учебная аудитория для проведения занятий лекционного типа.**

Специализированная мебель:

Кафедра настольная - 1шт., парты - 31шт., стулья - 54шт., доска меловая - 1шт. Технические средства обучения, служащие для предоставления учебной информации большой аудитории:

Проектор Benq – 1 шт.

Экран рулонный настенный – 1 шт.

Ноутбук – 1 шт.

**Учебная аудитория для проведения занятий семинарского типа, курсового проектирования (выполнения курсовых работ), групповых и индивидуальных консультаций, текущего контроля и промежуточной аттестации.**

Специализированная мебель:

Кафедра настольная - 1шт., парты - 31шт., стулья - 54шт., доска меловая - 1шт. Технические средства обучения, служащие для предоставления учебной информации большой аудитории:

Проектор Benq – 1 шт.

Экран рулонный настенный – 1 шт. Ноутбук – 1 шт.

# **Лаборатория математического моделирования**

Специализированная мебель:

Кафедра настольная - 1шт., парты - 31шт., стулья - 54шт., доска меловая - 1шт.

Технические средства обучения, служащие для предоставления учебной информации большой аудитории:

Проектор – 1 шт.

Экран рулонный настенный – 1 шт. Ноутбук – 1 шт.

# **Помещение для самостоятельной работы.**

Библиотечно-издательский центр.

Отдел обслуживания печатными изданиями

Специализированная мебель:

Рабочие столы на 1 место – 21 шт. Стулья – 55 шт.

Набор демонстрационного оборудования и учебно-наглядных пособий, обеспечивающих тематические иллюстрации: экран настенный – 1 шт.

Проектор – 1шт. Ноутбук – 1шт.

Информационно-библиографический отдел.

Специализированная мебель:

Рабочие столы на 1 место - 6 шт. Стулья - 6 шт.

Компьютерная техника с возможностью подключения к сети «Интернет» и обеспечением доступа в электронную информационно-образовательную среду ФГБОУ ВО «СевКавГА»: Персональный компьютер – 1шт. Cканер – 1 шт. МФУ – 1 шт. Отдел обслуживания

электронными изданиями Специализированная мебель:

Рабочие столы на 1 место – 24 шт. Стулья – 24 шт.

Набор демонстрационного оборудования и учебно-наглядных пособий, обеспечивающих тематические иллюстрации:

Интерактивная система - 1 шт. Монитор – 21 шт. Сетевой терминал -18 шт. Персональный компьютер -3 шт. МФУ – 2 шт. Принтер –1шт.

# **Помещение для хранения и профилактического обслуживания учебного оборудования**

Специализированная мебель: Шкаф – 1 шт., стул -2 шт., кресло компьютерное – 2 шт., стол угловой компьютерный – 2 шт., тумбочки с ключом – 2 шт. Учебное пособие (персональный компьютер в комплекте) – 2 шт.

# **8.2. Требования к оборудованию рабочих мест преподавателя и обучающихся**

1. Рабочее место преподавателя, оснащенное компьютером.

2. Рабочие места обучающихся оснащенные компьютером.

# **8.3. Требования к специализированному оборудованию - нет**

# **9. ОСОБЕННОСТИ РЕАЛИЗАЦИИ ДИСЦИПЛИНЫ ДЛЯ ИНВАЛИДОВ И ЛИЦ С ОГРАНИЧЕННЫМИ ВОЗМОЖНОСТЯМИ ЗДОРОВЬЯ**

Для обеспечения образования инвалидов и обучающихся с ограниченными возможностями здоровья разрабатывается (в случае необходимости) адаптированная образовательная программа, индивидуальный учебный план с учетом особенностей их психофизического развития и состояния здоровья, в частности применяется индивидуальный подход к освоению дисциплины, индивидуальные задания: рефераты, письменные работы и, наоборот, только устные ответы и диалоги, индивидуальные консультации, использование диктофона и других записывающих средств для воспроизведения лекционного и семинарского материала.

В целях обеспечения обучающихся инвалидов и лиц с ограниченными возможностями здоровья комплектуется фонд основной учебной литературой, адаптированной к ограничению электронных образовательных ресурсов, доступ к которым организован в БИЦ Академии. В библиотеке проводятся индивидуальные консультации для данной категории пользователей, оказывается помощь в регистрации и использовании сетевых и локальных электронных образовательных ресурсов, предоставляются места в читальном зале.

Приложение 1

# **ФОНД ОЦЕНОЧНЫХ СРЕДСТВ**

**ПО ДИСЦИПЛИНЕ** Компьютерные технологии обучения

# 1. ПАСПОРТ ФОНДА ОЦЕНОЧНЫХ СРЕДСТВ ПО ДИСЦИПЛИНЕ

# Компьютерные технологии обучения

# Компетенции, формируемые в процессе изучения дисциплины

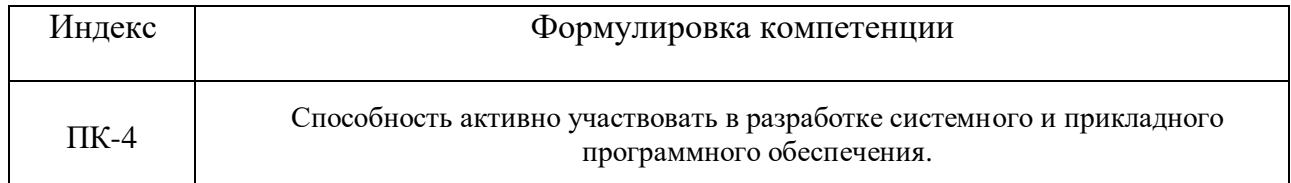

# 2. Этапы формирования компетенции в процессе освоения дисциплины

Основными этапами формирования указанных компетенций при изучении обучающимися дисциплины являются последовательное изучение содержательно связанных между собой разделов (тем) учебных занятий. Изучение каждого раздела (темы) предполагает овладение обучающимися необходимыми компетенциями. Результат аттестации обучающихся на различных этапах формирования компетенций показывает уровень освоения компетенций обучающимися. Этапность формирования компетенций прямо связана с местом дисциплины в образовательной программе.

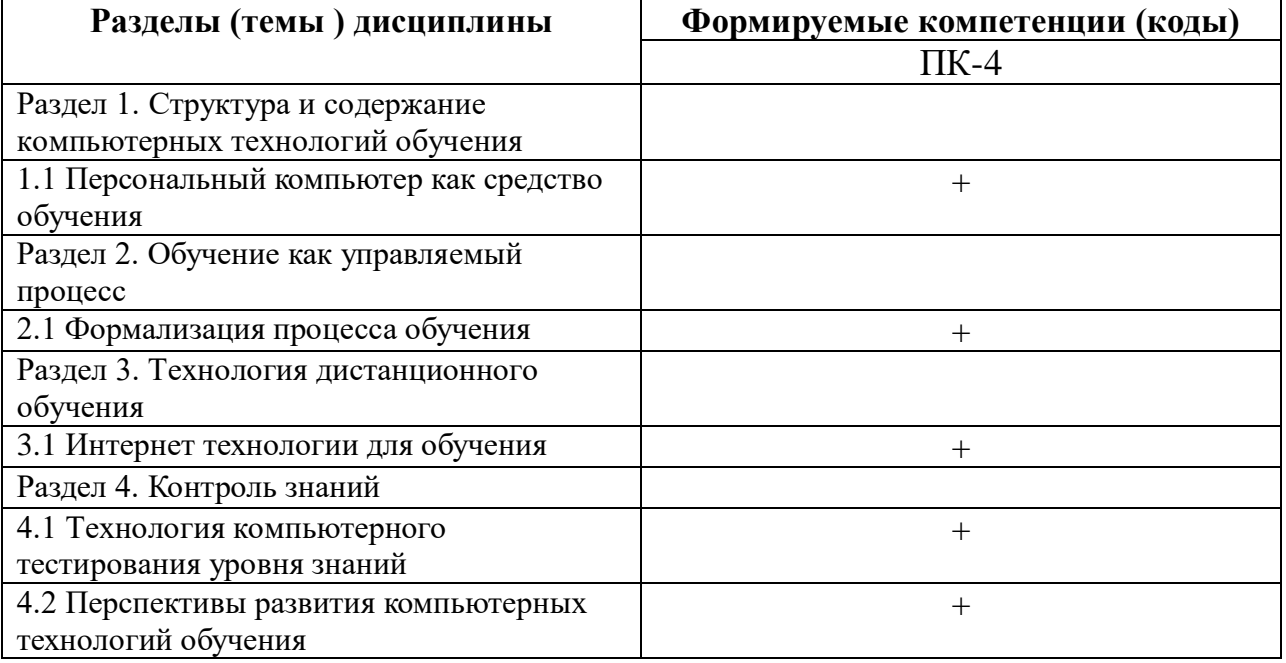

# 3. Показатели, критерии и средства оценивания компетенций, формируемых в процессе изучения дисциплины

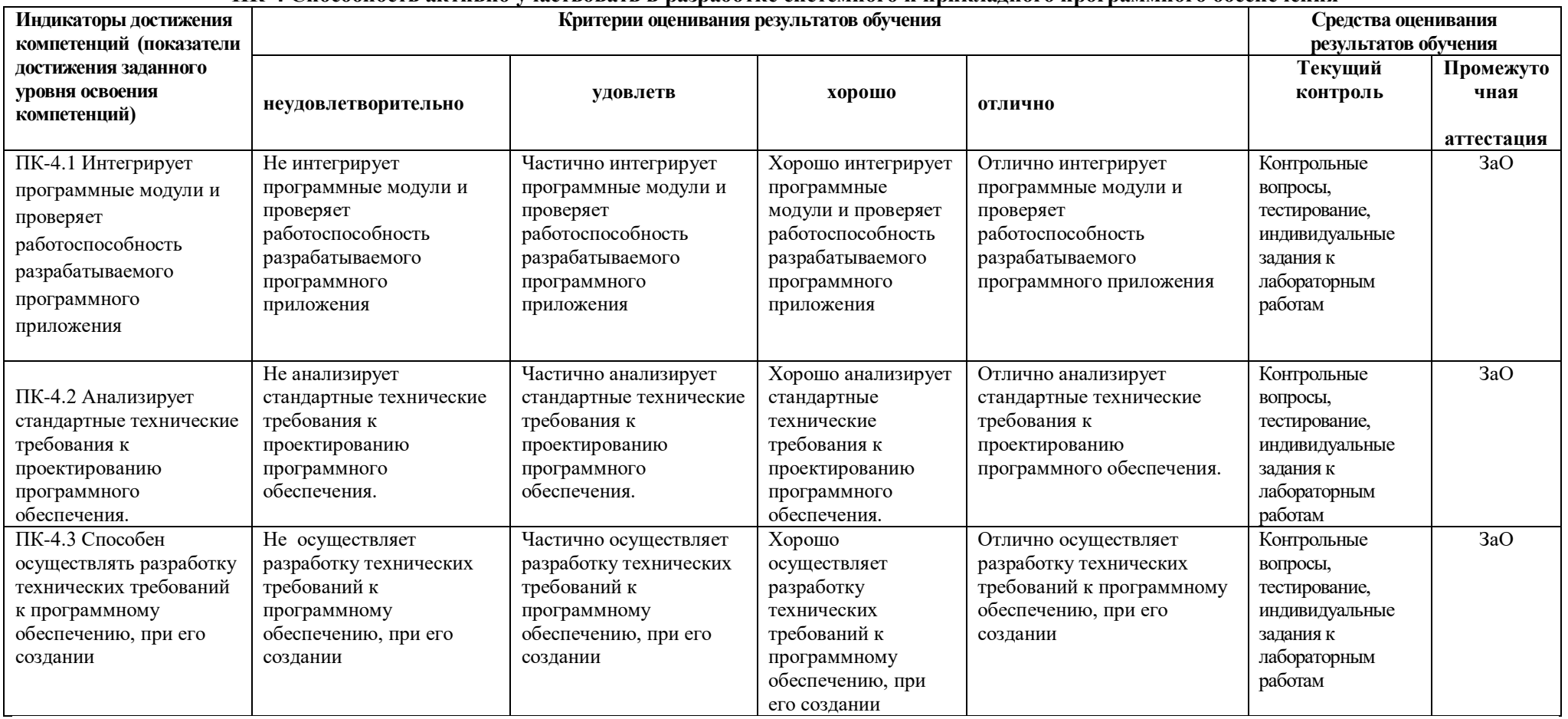

#### ПК-4 Способность активно участвовать в разработке системного и прикладного программного обеспечения

# **4. Комплект контрольно-оценочных средств по дисциплине**

# **Вопросы к зачету с оценкой**

# **по дисциплине Компьютерные технологии обучения**

- 1. Автоматизированная обучающая система
- 2. Адаптированная среда тестирования АСТ-test. Общая характеристика.
- 3. Алгоритм разработки компьютерных технологий обучения
- 4. Алгоритмы программированного обучения по Скиннеру
- 5. Виды объектов, вставляемые в презентации. Анимации в MS PowerPoint
- 6. Вставка аудио- и видео- объектов в MS PowerPoint для целей обучения
- 7. Генератор тестовых заданий в конструкторе АСТ-test
- 8. Гиперссылки в MS PowerPoint
- 9. Гипертекст и дидактические особенности электронного учебника
- 10. Диаграммы в MS PowerPoint. Гиперссылки.
- 11. Дидактические особенности создания обучающих систем в MS PowerPoint
- 12. Задачи генератора теста в АСТ-test
- 13. Знание и его декомпозиция. Атрибуты знаний.
- 14. Интернет технологии в образовательном процессе
- 15. Интерфейс MS PowerPoint
- 16. Интерфейс программного продукта MS FrontPage
- 17. Информационно-технологические основы дистанционного обучения.
- 18. Классификация знаний. Тестовый контроль знаний
- 19. Основные принципы системного внедрения компьютеров в учебный процесс
- 20. Классификация и выбор средств создания электронного учебника
- 21. Компьютерные формы представления тестовых заданий
- 22. Конструктор и Проводник в MS FrontPage. Фреймы.
- 23. Контроль знаний и виды в электронных учебниках
- 24. Критерии отбора содержания тестовых заданий в конструкторе АСТ-test
- 25. Мастер тестовых заданий в конструкторе АСТ-test
- 26. Накопитель тестовых заданий в конструкторе АСТ-test
- 27. Обучающие программы
- 28. Обучение как управляемый процесс. Типы обучающих программ и их классификация.
- 29. Основные правила и рекомендации создания компьютерных средств обучения с помощью презентаций в PowerPoint
- 30. Основные принципы построения ЭУ. Требования к техническому исполнению ЭУ.
- 31. Основные принципы системного внедрения компьютеров в учебный процесс
- 32. Основные термины и определения компьютерных технологий обучения.
- 33. Уровни знаний.
- 34. Учебные блоки и тестирование электронного учебника.
- 35. Преподаватели в дистанционной форме обучения
- 36. Свойства заданий в тестовой форме
- 37. Сетевые и телекоммуникационные технологии дистанционного обучения
- 38. Система WWW в компьютерных технологиях обучения
- 39. Структурная организация электронных учебников. Режимы работы ЭУ.
- 40. Тестовое задание закрытой формы
- 41. Тестовое задание открытой формы и на установление правильной последовательности
- 42. Тестовый контроль знаний.
- 43. Технологические средства дистанционного обучения
- 44. Технология дистанционного обучения. Категория обучаемых.
- 45. Технология создания тестов в конструкторе АСТ-test
- 46. Требования к составлению тестовых заданий. Конструктор АСТ-test.
- 47. Формализация процесса обучения
- 48. Формы тестовых заданий в конструкторе АСТ-test
- 49. Шкала оценивания знаний в конструкторе АСТ-test
- 50. Элементы электронного учебника
- 51. Этапы моделировании электронного учебника.
- 52. Этапы развития компьютерных технологий обучения.
- 53. HTML как язык разметки для учебного материала.
- 54. Перспективы развития компьютерных технологий обучения.

# **Контрольные вопросы к разделам**

# по дисциплине Компьютерные технологии обучения

# **Раздел 1. Структура и содержание компьютерных технологий обучения**

- 1. Программные и аппаратные средства информатики для технологии обучения.
- 2. Принципы внедрения компьютерных технологий в образовательный процесс.
- 3. Экспертные системы и искусственный интеллект
- 4. Технические возможности ПК как обучающего средства
- 5. Структура компьютерных технологий обучения
- 6. Материально-техническое обеспечение КТО
- 7. Программно-методическое обеспечение КТО
- 8. Цели и задачи КТО
- 9. Роль и функции преподавателя и обучающегося в КТО

# **Раздел 2. Обучение как управляемый процесс**

- 1. Формализация процесса обучения.
- 2. Типы обучающих программ и их классификация.
- 3. Уровни знаний.
- 4. Автоматизированные обучающие системы.
- 5. Обучение как управляемый процесс
- 6. Системность знаний
- 7. Модели организации занятий в компьютерной среде обучения
- 8. Виды взаимодействия в компьютерной технологии обучения

# **Раздел 3. Технология дистанционного обучения**

- 1. Интернет технологии для обучения.
- 2. Off-line и on-line-технологии.
- 3. Электронные учебники.
- 4. Дистанционные модели обучения.
- 5. Преподаватели дистанционного обучения
- 6. Гипертекстовые технологии
- 7. Информационно-технологические основы дистанционного обучения
- 8. Сетевые и телекоммуникационные технологии в обучении

9. Социальные группы потребителей ДО

# **Раздел 4. Контроль знаний**

Технология тестирования.

Формы тестирования.

Накопитель тестовых задания в АСТ- test.

Специализированная среда тестирования АСТ-test.

Итоговый и рубежный контроль

Модель «белого» и «черного ящика» в теории тестирования

Перспективы развития компьютерных технологий обучения.

Виртуальная форма обучения, виртуальные тренажеры.

ГИС- технологии в компьютерных технологиях обучения

# Тестовые залания по дисциплине Компьютерные технологии обучения

# Раздел 1. Структура и содержание компьютерных технологий обучения

# 1. Интегрируя КТО в образовательный процесс, можно обеспечить

1. формирование умений в принятии оптимальных решений в социальной среде

- 2. развитие творческого мышления при выполнении различных проектов
- 3. развитие коммуникативных способностей для целей адаптации в сложной ситуации

4. развитие конструктивного, алгоритмического мышления благодаря особенностям общения с компьютером и работе со специализированными обучающими программами;

# 2. Компьютерное программированное обучение

1. это технология, обеспечивающая реализацию обучения с помощью компьютера 2. это технология, обеспечивающая реализацию механизма программированного

обучения с помощью соответствующих компьютерных программ

3. это технология, обеспечивающая реализацию обучения с помощью компьютерных программ

4. это технология, обеспечивающая реализацию механизма программированного обучения с помощью аудио- и видео- программ

# 3. Глобальные компьютерные сети как средство коммуникации появились

1. когда созрела общественная потребность общения между людьми, проживающими в разных точках планеты и появились соответствующие технические возможности

2. когда появились компьютеры

3. когда совершилась научно-техническая революция

4. когда созрела общественная потребность общения между людьми, проживающими на разных точках планеты

# 4. Локальные компьютерные сети как средство общения используются

1. для организации доступа к общим для всех пользователей устройствам ввода принтерам, графопостроителям и общим информационным ресурсам местного значения

2. только для осуществления обмена данными между несколькими пользователями 3. для осуществления обмена данными между несколькими пользователями, для организации доступа к обшим для всех пользователей устройствам вывода (принтерам), а также к общим информационным ресурсам местного значения 4. только для организации доступа к общим для всех пользователей информационных ресурсов

# 5. Файловая система - это

- 1. средство для организации копирования файлов на каком-либо носителе;
- 2. средство для организации поиска файлов на каком-либо носителе;
- 3. средство для организации хранения файлов на каком-либо носителе;

4. средство для организации обработки файлов на каком-либо носителе.

# 6. Компьютерным вирусом называется

1. средства для сжатия дисков и работы сними

2. программный код, способный выполнить на компьютере несанкционированные лействия

3. совершенные программы, которые нельзя увидеть средствами операционной системы

4. аппаратные средства

# Раздел 2. Обучение как управляемый процесс

1. Приложение PowerPoint создает

# 2. Формализация процесса обучения, это

- 1) разбить учебный материал на модули
- 2) это процесс построения моделей обучения с помощью формальных языков
- 3) систематизация разделов по темам
- 4) классификация знаний

#### 3.Обучение это

- 1) информационный процесс для формирования знаний у субъекта обучения под управлением обучающего
- 2) процесс развития мышления у обучаемого
- 3) необходимый процесс приобретения знаний
- 4) получение активной информации

#### 4. Обучающие программы, это

- 1) педагогическое программное средство
- 2) тренировочные программы в целях обучения
- 3) педагогическое программное средство, которое обеспечивает достижения заданной дидактической цели обучения
- 4) контролирующие и моделирующие программы

#### 5. Программированное обучение, это

- 1) программа, отвечающая за обучение
- 2) обучение по шагам
- 3) обучение на базе наставнических программ

4) процесс получения знаний на базе современного компьютерного или автоматизированного обучения

#### 6. Принцип, лежащий в основе линейного программированного обучения

- 1) стимул-реакция
- 2) толерантности
- 3) системности
- 4) удачного шага обучаемого

#### 7. Алгоритм, на базе которого строится разветвленная программа обучения

# 8. Типы обучающих программ

- 1) тренировочные, наставнические, имитационные и моделирующие, контролирующие
- 2) обучающие, предлагающие теоретический материал, моделирующие
- 3) контролирующие, педагогические, наставнические
- 4) тренировочные, имитационные и моделирующие, корректирующие

# 9. Автоматизированная обучающая система, это

### Раздел 3. Технология дистанционного обучения

### 11. Электронный учебник. это

- 1) обычный учебник, по которым занимаются обучающиеся
- 2) программно-информационная система, состоящая из программ для ЭВМ
- 3) электронная структурированная информация для получения знаний
- 4) электронное учебное издание на высоком научном и методическом уровне и полностью соответствующее ГО стандарту специальности и дидактическим елининам.

### $12. Cepbep - 3T0$

#### 13. Основная функция сервера

- 1) выполняет специфические действия по запросам клиента
- 2) кодирует информацию, предоставляемую клиентом
- 3) хранит информацию
- 4) пересылает информацию от клиента к клиенту.

#### 14. Какие бывают конфигурации топологии сетей

#### 15. Протокол – это

- 1) пакет данных
- 2) правила организации передачи данных в сети
- 3) правила хранения данных в сети

#### 16. Каково назначение операционных систем ЛС

- 1) обучающие функции
- 2) прикладная программа для клиента

3) обеспечивает совместное использование аппаратных ресурсов сети и использование распределенных коллективных технологий при выполнении работ 4) специальная компонента ЛС для настройки передачи данных по заданному протоколу

 $17. On-line - 3To$ 

#### 18. Крупнейшая российская телекоммуникационная сеть \_\_\_\_\_

#### $19.$ Off-line –  $370$

- 1) режим информационного пакетного обмена
- 2) команла
- 3) телекоммуникационная сеть
- 4) операционная система.

#### 20. Мировая система телеконференций:

- 1) Eunet
- 2) Fidonet
- 3) Relcom
- 4) Usenet.

# **21.BBS –это**

- 1) компьютерная сеть;
- 2) система телеконференций;
- 3) электронная доска объявлений;
- 4) режим работы.

# **22.BBS предназначена**

- 1) для определения маршрута информации;
- 2) для обмена файлами между пользователями;
- 3) для просмотра адресов;
- 4) для управления информацией.

## **23.Хост-машина – это**

- 1) банк информации;
- 2) компьютерные узлы связи;
- 3) мультимедийный компьютер;
- 4) машина-хранилище информации.

#### **24.Модем – это**

1) устройство преобразования цифровых сигналов в аналоговые, и наоборот;

- 2) транспортная основа сети;
	- 3) хранилище информации;

4) устройство, которое управляет процессом передачи информации.

# **25.Транспортная основа глобальных сетей – это**

1) витая пара;

- 2) коаксиальный кабель;
- 3) телефонные линии и спутниковые каналы;
- 4) телеграф.

#### **26.Для связи компьютеров через модемы используются**

- 1) только телефонные линии;
- 2) только спутниковые каналы;
- 3) только радиоволны;
- 4) телефонные линии, оптоволокно, спутниковые каналы и радиоволны

#### **27.Что является более важным для организации сети**

- 1) наличие большого количества компьютеров;
- 2) система протоколов;
- 3) несколько сетевых операционных систем;
- 4) высокоскоростные модемы?

#### **28.Транспортные протоколы выполняют следующие функции**

1) группируют сообщения

- 2) кодируют пакеты информации
- 3) отвечают за обмен между хост-машинами
- 4) контролируют вход и выход данных.

**29.Маршрутизатор это\_\_\_\_\_\_\_\_\_\_\_\_\_\_\_\_\_\_\_\_\_\_\_\_\_\_\_\_**

### **30.Техническая структура E-mail – это**

.

- 1) совокупность узловых станций, связывающихся друг с другом для обмена
- 2) совокупность компьютеров локальной сети
- 3) компьютеры, хранящие и кодирующие информацию
- 4) компьютеры, пересылающие информацию по запросам.

# 31. Типичная структура электронного письма

- 1) заголовок, тема сообщения, ФИО адресата
- 2) заголовок, тема сообщения, тип письма, алрес отправителя
- 3) дата отправления, адрес, обратный адрес, тема сообщения и текст
- 4) тема сообщения, адресная книга, текст и заголовок.

# 32. Домен - это

- 1) название файла в почтовом ящике;
- 2) почтовый ящик узловой станции;
- 3) кол страны:
- 4) короткое имя адресата.

# 33. Что является протокольной основой Internet

- 1) система IP-адресов;
- 2) протоколы тестирования сетевого компьютера;
- 3) последовательность адресов;
- 4) адресная книга?

# 34.Из чего состоит IP-адрес

- 1) адреса сети;
- 2) последовательности адресов;
- 3) протоколов;
- 4) адреса сети и номера хоста

# 35. Какой протокол поддерживает Internet

- $1)$  SCP/IP;
- $2)$  SCP:
- $3) TCP/IP;$
- 4) QCP/IP?

# 36. Что обеспечивает серверная программа DNS

- 1) кодировку информации;
- 2) поиск числовых адресов;
- 3) устанавливает соответствие между доменными именами и IP-адресами;
- 4) занимается поиском IP-адресов?

# 37.WWW - 3T0

- 1) распределенная информационная система мультимедиа, основанная на гипертексте
- 2) электронная книга
- 3) протокол размещения информации в Internet
- 4) информационная среда обмена файлами.

# 38. Гипертекст - это

- 1) информационная оболочка
- 2) текст, содержащий иллюстрации
- 3) информация в виде документов, имеющих ссылки на другие документы
- 4) информационное хранилище.

# 39. Взаимодействие клиент - сервер при работе на WWW происходит по протоколу

- $1) HTTP$
- $2)$  URL
- 3) Location
- 4) Uniform.

# 40. Какие программы не являются браузерами WWW

- 1) Mosaic
- 2) Microsoft Internet Explorer
- 3) Microsoft Outlook Express
- 4) Netscape Navigator?

# Разлел 4. Контроль знаний

# 1.Что такое тест

- 1) это набор взаимосвязанных заданий для выполнения обучающимися
- 2) система заданий специфической формы, определенного содержания и равномерно возрастающей трудности - система с целью объективно оценить структуру и измерить уровень подготовленности обучающихся
- 3) задания, с помощью которых оценивается уровень знаний обучающихся
- 4) задания, после выполнения которых, судят о навыках и умениях обучающихся

# $2.$ HTML $3$ TO

# 3. В HTML можно использовать

- 1) текст в ASCII-формате
- 2) текст любого формата и графические рисунки
- 3) любые мультимедиа-файлы
- 4) любые типы данных.

# 4. Для чего служат в HTML символы <head><title></title></head>

- 1) для выделения абзаца
- 2) для выделения параграфа, пункта
- 3) для выделения глав
- 4) для выделения заголовка?

# 5. Какими символами в HTML основной текст отделяется от сопроводительного

- $1)$  <title>  $\lt$ /title>
- $2)$  <H1> </H1>
- $3)$  <br/>body></body>
- $4)$  <p></p>

# 6. Как в HTML описывается ссылка на другой документ

- 1)<А href="имя файла"></А>
- 2) с указанием их URL
- 3) <А NAME="имя файла"></А>
- $4)$  <UL><LI></UL>.

# 7. Как в HTML записываются ссылки на документы, хранящиеся на других серверах

- 1) с указанием их URL
- $2)$  <UL><LI></UL>
- 3) <А NAME="имя файла"></А>
- 4)  $\leq$ А href="имя файла"> $\leq$ /А>

# 8. Как в HTML задается положение рисунка

- 1) <IMG  $SRC = ...$ >
- $2)$  <ALIGN=...>
- $3)$  <URL>
- $4)$  <HR>

# 9. Дистанционное обучение

- 1) обучение на расстоянии для получения дополнительного образования
- 2) способ получения знаний с использованием электронных учебников
- 3) процесс формирования знаний у субъекта обучения с использованием компьютерных технологий обучения и средств телекоммуникаций
- 4) процесс обучения, когда обучаемый сам выбирает темп освоения учебного материала

# 10. Как называют преподавателей в дистанционной форме обучения

- 1) тьюторы, фасилитейторы, инвигилаторы
- 2) инвигилаторы, учителя, дежурный
- 3) фасилитейторы, инвигилаторы, руководители
- 4) тьюторы, фасилитейторы, специалисты

# 11. ACT-test, это

- 1) программа для решения тестовых задач
- 2) программа для проверки знаний
- 3) тестовая среда для моделирования вопросов для контроля знаний
- 4) адаптивная среда тестирования, для моделирования тестов различных форм

# **Комплект заданий для лабораторной работы**

# по дисциплине Компьютерные технологии обучения

# **Лабораторная работа № 1**

**Тема:** Интернет-технологии в образовании

**Цель:** Реализация возможности сбора, хранения, передачи и анализа информации **Краткое содержание:**

1. Работа в информационно-поисковых системах

- 2. Ознакомиться с электронными каталогами библиотек в образовании
- 3. Просмотр ообразовательных сайтов.

4. Знакомство с рынком автоматизированных обучающих систем (АОС).

# **Рекомендации по организации самостоятельной работы:**

- изучение описания лабораторной работы
- изучение задания к лабораторной работе
- изучение панелей инструментов, предусмотренных заданиями к лабораторной работе
- изучение электронных источников по теме лабораторной работы.
- **Содержание отчёта:**

подготовка отчета в соответствии с заданием к лабораторной работе.

# **Форма отчёта: устная защита лабораторной работы.**

#### **Лабораторная работа № 2**

**Тема:** Инструментальные программные средства для разработки АОС

**Цель:** Изучить специальные приложения для разработки АОС

#### **Краткое содержание:**

1. Изучение инструментальных возможностей систем MS Power Point для моделирования АОС в презентационных слайдах

2. Изучение инструментальных возможностей MS FrontPage для разработки электронного учебника (ЭУ).

# **Рекомендации по организации самостоятельной работы:**

- изучение описания лабораторной работы
- изучение задания к лабораторной работе
- изучение панелей инструментов, предусмотренных заданиями к лабораторной работе
- изучение электронных источников по теме лабораторной работы.

# **Содержание отчёта:**

подготовка отчета в соответствии с заданием к лабораторной работе.

# **Форма отчёта: устная защита лабораторной работы.**

# **Лабораторная работа № 3**

**Тема:** Разработка автоматизированной обучающей системы

**Цель:** Научиться создавать компьютерные обучающие системы в среде Power Point **Краткое содержание:**

- 1. Выбор предметной области для проектирования АОС
- 2. Разработка проекта АОС в виде структурной схемы
- 3. Оформление титульного листа АОС
- 4. Оформление содержания кадров слайда с гиперссылками
- 5. Моделирование функциональных управляющих кнопок на языке VisualBasic
- 6. Реализация алгоритма создания АОС
- 4. Разработка АОС в среде MS Power Point.

# 5. Добавить в АОС тесты 5-ти минутки на языке VisualBasic

#### **Рекомендации по организации самостоятельной работы:**

- изучение описания лабораторной работы
- изучение задания к лабораторной работе
- изучение панелей инструментов, предусмотренных заданиями к лабораторной работе
- изучение электронных источников по теме лабораторной работы.

# **Содержание отчёта:**

подготовка отчета в соответствии с заданием к лабораторной работе.

# **Форма отчёта: устная защита лабораторной работы.**

# **Лабораторная работа № 4**

**Тема:** Разработка электронного учебника

**Цель:** Научиться создавать ЭУ в среде FrontPage и на языке разметки HTML

# **Краткое содержание:**

- 1. Изучение моделей дистанционного обучения в интернете
- 2. Разработать проект ЭУ
- 3. Представить содержание ЭУ
- 4. Разработка ЭУ в среде MS FrontPage
- 5. Протестировать функциональные и дидактические возможности ЭУ
- 6. Внедрение в ЭУ разработанный АОС в системе Power Point

# **Рекомендации по организации самостоятельной работы:**

- изучение описания лабораторной работы
- изучение задания к лабораторной работе
- изучение панелей инструментов, предусмотренных заданиями к лабораторной работе
- изучение электронных источников по теме лабораторной работы.

# **Содержание отчёта:**

подготовка отчета в соответствии с заданием к лабораторной работе.

# **Форма отчёта: устная защита лабораторной работы.**

# **Лабораторная работа № 5**

**Тема:** Автоматизированные системы контроля уровня знаний

**Цель:** Научиться создавать тесты предметной области

#### **Краткое содержание:**

1. Ознакомиться в интернете с формами тестовых заданий с их дидактическими возможностями

- 2. Изучение адаптивной среды тестирования «ACT-test»
- 3. Изучение интерфейса среды тестирования «ACT-test»
- 4. Изучение накопителя тестовых заданий
- 5. Знакомство с генератором тестовых заданий
- 6. Формирование тестовых вопросов для открытой формы тестирования
- 7. Формирование вопросов для закрытой формы тестирования
- 8. Формирование вопросов для тестов на соответствие
- 9. Формирование вопросов для тестов на установление правильной последовательности
- 10. Выполнение индивидуального задания
- 11. Внедрение теста предметной области в ЭУ

# **Рекомендации по организации самостоятельной работы:**

- изучение описания лабораторной работы
- изучение задания к лабораторной работе
- изучение панелей инструментов, предусмотренных заданиями к лабораторной работе
- изучение электронных источников по теме лабораторной работы.

# **Содержание отчёта:**

подготовка отчета в соответствии с заданием к лабораторной работе.

# 5. Методические материалы, определяющие процедуры оценивания компетенции

# 5.1 Критерии оценивания качества выполнения лабораторного практикума

Оценка «зачтено» выставляется обучающемуся, если лабораторная работа выполнена правильно и обучающийся ответил на все вопросы, поставленные преподавателем на зашите.

Оценка «не зачтено» выставляется обучающемуся, если лабораторная работа выполнена не правильно или обучающийся не проявил глубоких теоретических знаний

# при зашите работы

# 5.2 Критерии оценивания качества устного ответа

Оценка «отлично» выставляется за глубокое знание предусмотренного программой материала, за умение четко, лаконично и логически последовательно отвечать на поставленные вопросы.

Оценка «хорошо» - за твердое знание основного (программного) материала, за грамотные, без существенных неточностей ответы на поставленные вопросы.

Оценка «удовлетворительно» - за общее знание только основного материала, за ответы, содержашие неточности слабо аргументированные, ИЛИ  $\mathbf{c}$ нарушением последовательности изложения материала.

Оценка «неудовлетворительно» - за незнание значительной части программного материала, за существенные ошибки в ответах на вопросы, за неумение ориентироваться в материале, за незнание основных понятий лисциплины.

# 5.3 Критерии оценивания тестирования

При тестировании все верные ответы берутся за 100%. 90%-100% отлично 75%-90% хорошо 60%-75% удовлетворительно менее 60% неудовлетворительно

# 5.4 Критерии оценивания результатов освоения дисциплины

Оценка «отлично» выставляется за глубокое знание предусмотренного программой материала, содержащегося в основных и дополнительных рекомендованных литературных источниках, за умение четко, лаконично и логически последовательно отвечать на поставленные вопросы, за умение анализировать изучаемые явления в их взаимосвязи и лиалектическом развитии. применять теоретические положения при решении практических задач.

Оценка «хорошо» - за твердое знание основного (программного) материала, включая расчеты (при необходимости), за грамотные, без существенных неточностей ответы на поставленные вопросы, за умение применять теоретические положения для решения практических задач.

Оценка «удовлетворительно» - за общее знание только основного материала, за ответы, солержашие неточности или спабо аргументированные.  $\mathbf{c}$ нарушением последовательности изложения материала, за слабое применение теоретических положений при решении практических задач.

Оценка «неудовлетворительно» - за незнание значительной части программного материала, за существенные ошибки в ответах на вопросы, за неумение ориентироваться в расчетах, за незнание основных понятий лисциплины.